## K–1131

**Total Page No. : 3] [Roll No. ........................**

# DIT–02/CCA–02

# **Diploma/Certificate Course in Computer Application (DIT/CCA) Ist Semester Examination Dec., 2023**

### **TOOLS FOR OFFICE AUTOMATION**

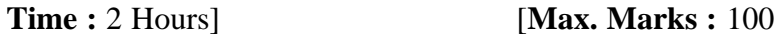

*Note* **:**— This paper is of Hundred (100) marks divided into two (02) Sections 'A' and 'B'. Attempt the questions contained in these Sections according to the detailed instructions given there in. *Candidates should limit their answers to the questions on the given answer sheet. No additional (B) answer sheet will be issued.*

### **Section–A**

### **Long Answer Type Questions** 2×26=52

*Note* **:–** Section 'A' contains Five (05) Long-answer type questions of Twenty Six (26) marks each. Learners are required to answer any *two* (02) questions only.

**K–1131** (1) P.T.O.

- 1. What is operating system, its functions and types ?
- 2. Explain with an example how to insert objects into a document.
- 3. Explain with example how creating slides in MS PowerPoint
- 4. Explain with example how database is created.
- 5. What are the various parts of MS-Excel Window.

#### **Section–B**

### **Short Answer Type Questions**  $4 \times 12 = 48$

- *Note* **:–** Section 'B' contains Eight (08) Short-answer type questions of Twelve (12) marks each. Learners are required to answer any *four* (04) questions only.
- 1. Discuss the term 'My Computer' and 'My Document'.
- 2. Explain the process of formatting a word document.
- 3. Explain how to create tables in MS-Word ?
- 4. What is DBMS ? Explain the benefits of DBMS.
- $K-1131$  (2) 5. What are the parts of MS-Excel Window ?
- Explain with example how to create a New Work 6. Book?
- Explain function and charts. 7.
- Explain the different types of view used in MS-8. PowerPoint.

\*\*\*\*\*\*\*\*\*\*\*\*\*\*

#### $K - 1131$  $(4)$